## SAP ABAP table JITODATA {Interface Structure for Outbound Action Control}

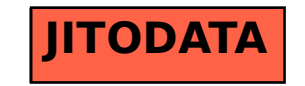